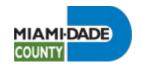

## Add A Dependent During Open Enrollment

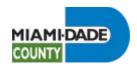

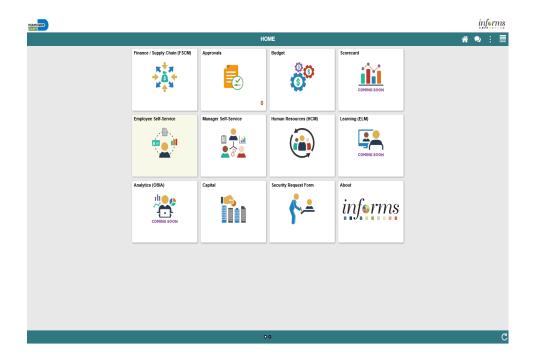

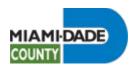

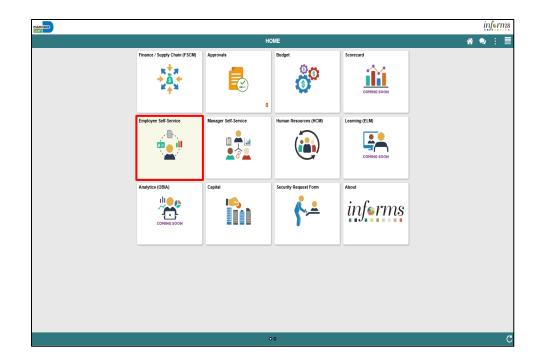

Click the **Employee Self-Service** tile.

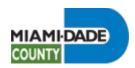

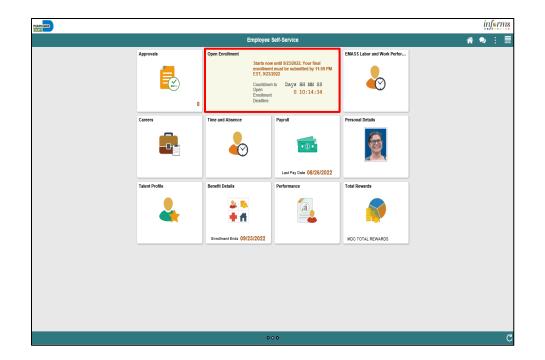

Click the **Open Enrollment** tile.

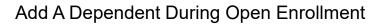

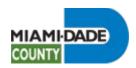

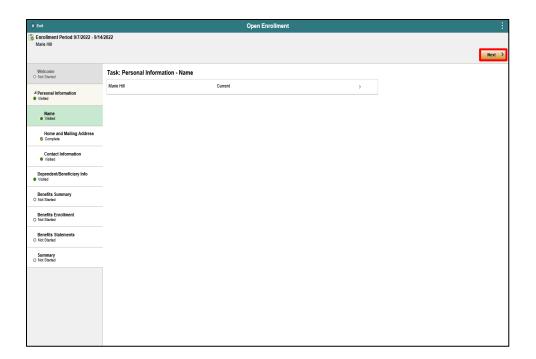

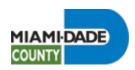

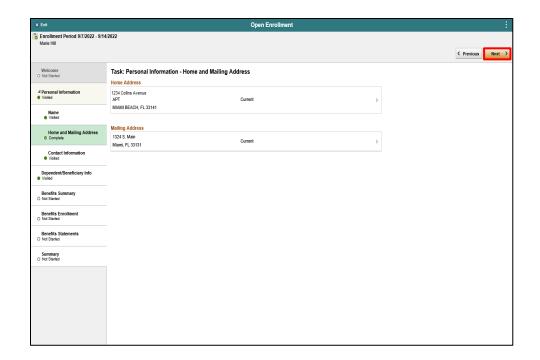

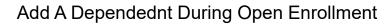

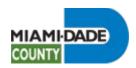

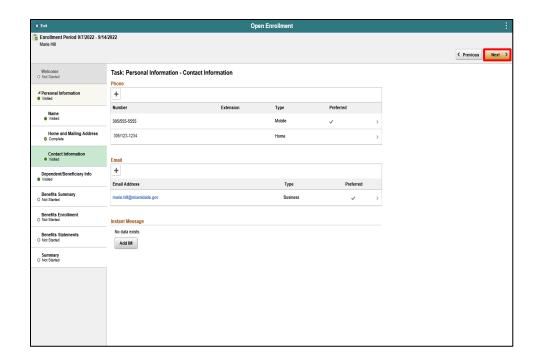

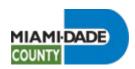

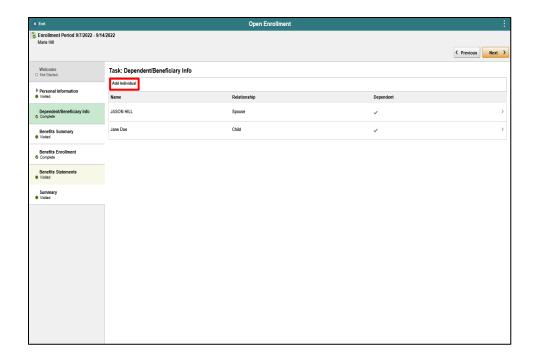

Click the **Add Individual** button.

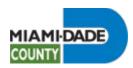

| Cancel                                           |                                                 | Add Individual Dependent In | formation |
|--------------------------------------------------|-------------------------------------------------|-----------------------------|-----------|
| Select Save after you have edited your Dependent | information. The changes will go into effect or | Sep 23, 2022.               |           |
| Name                                             |                                                 |                             |           |
| Add Name                                         |                                                 |                             |           |
|                                                  |                                                 |                             |           |
| Personal Information                             |                                                 |                             |           |
| Date of Birth                                    | 師                                               |                             |           |
| *Gender                                          | <b>V</b>                                        |                             |           |
| *Relationship to Employee                        | V                                               |                             |           |
| Dependent                                        |                                                 |                             |           |
| *Marital Status                                  | Single                                          | As of iiii                  |           |
| *Student                                         | No 💌                                            | As of iii                   |           |
| *Disabled                                        | No 🔽                                            | As of III                   |           |
| *Smoker                                          | Non Smoker 🔽                                    | As of                       |           |
|                                                  |                                                 |                             |           |
| Address                                          |                                                 |                             |           |
| Address                                          | Address Type                                    | Same as mine                |           |
| 1234 COLLINS AVENUE<br>MIAMI BEACH, FL 33141     | Home                                            | Same as mine                | >         |
|                                                  |                                                 |                             |           |
| National ID                                      |                                                 |                             |           |
| No data exists                                   |                                                 |                             |           |
| Add National ID                                  |                                                 |                             |           |
| Phone                                            |                                                 |                             |           |
| No data exists                                   |                                                 |                             |           |
| Add Phone                                        |                                                 |                             |           |
|                                                  |                                                 |                             |           |

Click the **Add Name** button.

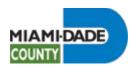

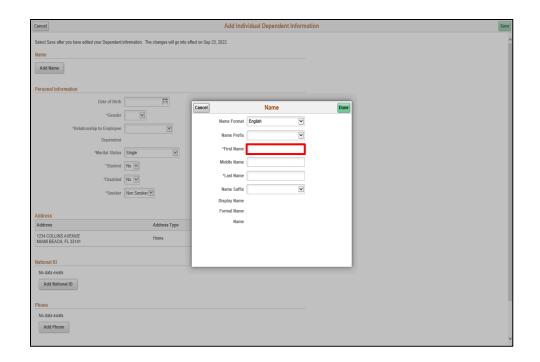

Click in the First Name field.

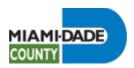

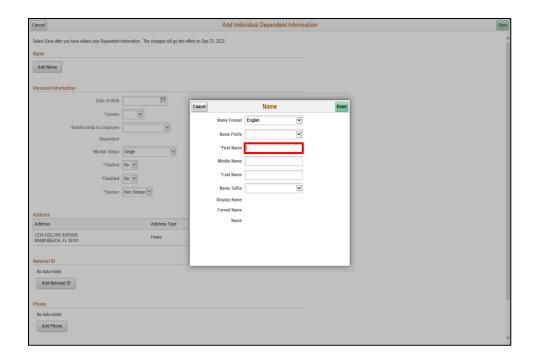

Enter the desired information into the **First Name** field.

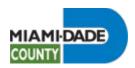

| Cancel                                                  |                                    | Add                     | Individual Dependent Informati | ion  |
|---------------------------------------------------------|------------------------------------|-------------------------|--------------------------------|------|
| Select Save after you have edited your Dependent inform | vation. The changes will go into e | effect on Sep 23, 2022. |                                |      |
| Name                                                    |                                    |                         |                                |      |
| Add Name                                                |                                    |                         |                                |      |
|                                                         |                                    |                         |                                |      |
| Personal Information                                    |                                    |                         |                                |      |
| Date of Birth                                           | iii                                | Cancel                  | Name                           | Done |
| *Gender                                                 | $\checkmark$                       |                         | ormat English                  |      |
| *Relationship to Employee                               | ~                                  |                         |                                |      |
| Dependent                                               |                                    | Name F                  |                                |      |
| *Marital Status Sing                                    | gle 🔽                              |                         | lame Holly ×                   |      |
| *Student No                                             |                                    | Middle N                | lame                           |      |
| *Disabled No                                            |                                    | *Last N                 |                                |      |
| *Smoker Nor                                             | Smoker 🗹                           | Name S                  | Suffix                         |      |
|                                                         |                                    | Display N               |                                |      |
| Address                                                 |                                    | Formal N                | lame<br>lame                   |      |
| Address                                                 | Address Type                       | · '                     | ame                            |      |
| 1234 COLLINS AVENUE<br>MIAMI BEACH, FL 33141            | Home                               |                         |                                |      |
|                                                         |                                    |                         |                                |      |
| National ID                                             |                                    |                         |                                |      |
| No data exists  Add National ID                         |                                    |                         |                                |      |
| Add National ID                                         |                                    |                         |                                |      |
| Phone                                                   |                                    |                         |                                |      |
| No data exists                                          |                                    |                         |                                |      |
| Add Phone                                               |                                    |                         |                                |      |
|                                                         |                                    |                         |                                |      |

Click in the **Last Name** field.

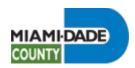

| Cancel                                                | Add Individual Dependent Information |                 |                                         |          |      |  |
|-------------------------------------------------------|--------------------------------------|-----------------|-----------------------------------------|----------|------|--|
| Select Save after you have edited your Dependent info | rmation. The changes will go into e  | effect on Sep 2 | 3, 2022.                                |          |      |  |
| Name                                                  |                                      |                 |                                         |          |      |  |
| Add Name                                              |                                      |                 |                                         |          |      |  |
|                                                       |                                      |                 |                                         |          |      |  |
| Personal Information                                  |                                      |                 |                                         |          |      |  |
| Date of Birth                                         | 前                                    | Cancel          |                                         | Name     | Done |  |
| *Gender                                               | ~                                    |                 | Name Format English                     | V        |      |  |
| *Relationship to Employee                             | <b>Y</b>                             |                 | Name Prefix                             | <u> </u> |      |  |
| Dependent                                             |                                      |                 | *First Name Holly                       |          |      |  |
| *Marital Status S                                     | ngle                                 |                 | Middle Name                             |          |      |  |
| *Student N                                            | • 🗹                                  |                 | _                                       |          |      |  |
| *Disabled N                                           | • 🗹                                  |                 | *Last Name                              |          |      |  |
| *Smoker N                                             | on Smoker 🗹                          |                 | Name Suffix                             | V        |      |  |
|                                                       |                                      |                 | Display Name Holly<br>Formal Name Holly |          |      |  |
| Address                                               |                                      |                 | Name ,Holly                             |          |      |  |
| Address 1234 COLLINS AVENUE                           | Address Type                         |                 | ,                                       |          |      |  |
| MIAMI BEACH, FL 33141                                 | Home                                 |                 |                                         |          |      |  |
|                                                       |                                      |                 |                                         |          |      |  |
| National ID  No data exists                           |                                      | _               |                                         |          |      |  |
| Add National ID                                       |                                      |                 |                                         |          |      |  |
|                                                       |                                      |                 |                                         |          |      |  |
| Phone                                                 |                                      |                 |                                         |          |      |  |
| No data exists                                        |                                      |                 |                                         |          |      |  |
| Add Phone                                             |                                      |                 |                                         |          |      |  |
|                                                       |                                      |                 |                                         |          |      |  |

Enter the desired information into the **Last Name** field.

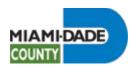

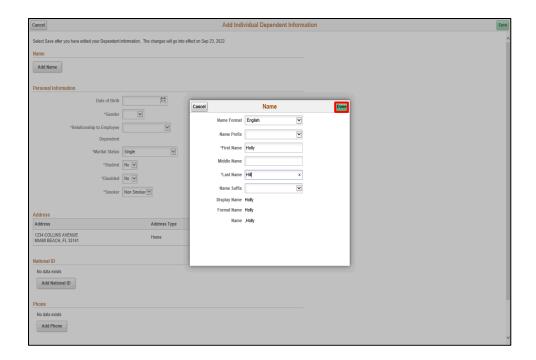

Click the **Done** button.

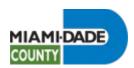

| Cancel                                           |                                                 | Add Individual Dependent Information |  |
|--------------------------------------------------|-------------------------------------------------|--------------------------------------|--|
| Select Save after you have edited your Dependent | information. The changes will go into effect of | n Sep 23, 2022.                      |  |
| Name                                             |                                                 |                                      |  |
| Holly Hill                                       |                                                 | >                                    |  |
| Personal Information                             |                                                 |                                      |  |
| Date of Birth                                    | •                                               |                                      |  |
| *Gender                                          | _                                               |                                      |  |
| *Relationship to Employee                        |                                                 |                                      |  |
| Dependent                                        |                                                 |                                      |  |
| *Marital Status                                  | Single                                          | As of it                             |  |
| *Student                                         | No 🔽                                            | As of                                |  |
| *Disabled                                        | No 🗹                                            | As of                                |  |
| ^Smoker                                          | Non Smoker 🗸                                    | As of                                |  |
|                                                  |                                                 |                                      |  |
| Address                                          |                                                 |                                      |  |
| Address                                          | Address Type                                    | Same as mine                         |  |
| 1234 COLLINS AVENUE<br>MIAMI BEACH, FL 33141     | Home                                            | Same as mine >                       |  |
|                                                  |                                                 |                                      |  |
| National ID                                      |                                                 |                                      |  |
| No data exists                                   |                                                 |                                      |  |
| Add National ID                                  |                                                 |                                      |  |
| Phone                                            |                                                 |                                      |  |
| No data exists                                   |                                                 |                                      |  |
| Add Phone                                        |                                                 |                                      |  |
|                                                  |                                                 |                                      |  |

Click the Calendar Date of Birth button.

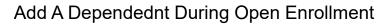

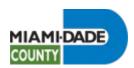

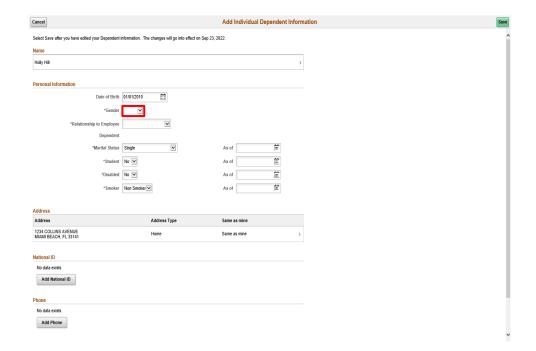

Click the **Gender** list.

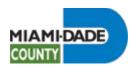

| ancel                                                       |                                           | Add Individual Dependent Information |  |
|-------------------------------------------------------------|-------------------------------------------|--------------------------------------|--|
| elect Save after you have edited your Dependent information | ation. The changes will go into effect or | Sep 23, 2022.                        |  |
| lame                                                        |                                           |                                      |  |
| Holly Hill                                                  |                                           | }                                    |  |
| ,                                                           |                                           |                                      |  |
| ersonal Information                                         |                                           |                                      |  |
| Date of Birth 01/0                                          | /2010                                     |                                      |  |
| *Gender                                                     |                                           |                                      |  |
| Fem                                                         |                                           |                                      |  |
| Relationship to Employee                                    |                                           |                                      |  |
| Dependent                                                   |                                           | As of til                            |  |
| "Marital Status Sing                                        |                                           |                                      |  |
| *Student No                                                 | <b>Y</b>                                  | As of :                              |  |
| *Disabled No                                                | <b>Y</b>                                  | As of                                |  |
| *Smoker Non                                                 | Smoker 🔽                                  | As of it                             |  |
|                                                             |                                           |                                      |  |
| ddress                                                      |                                           |                                      |  |
| Address                                                     | Address Type                              | Same as mine                         |  |
| 1234 COLLINS AVENUE<br>MIAMI BEACH, FL 33141                | Home                                      | Same as mine >                       |  |
|                                                             |                                           |                                      |  |
| lational ID                                                 |                                           |                                      |  |
| No data exists  Add National ID                             |                                           |                                      |  |
| Add National ID                                             |                                           |                                      |  |
| 'hone                                                       |                                           |                                      |  |
| No data exists                                              |                                           |                                      |  |
| Add Phone                                                   |                                           |                                      |  |
|                                                             |                                           |                                      |  |

Click the **Female** list item.

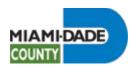

| Cancel                                           |                                                       | Add Individual Dependent Inform | nation |
|--------------------------------------------------|-------------------------------------------------------|---------------------------------|--------|
| Select Save after you have edited your Dependent | information. The changes will go into effect on Sep 2 | 3, 2022.                        |        |
| Name                                             |                                                       |                                 |        |
| Holly Hill                                       |                                                       | >                               |        |
| Personal Information                             |                                                       |                                 |        |
| Personal Information                             |                                                       |                                 |        |
| Date of Birth                                    | 01/01/2010                                            |                                 |        |
| *Gender                                          | Female ~                                              |                                 |        |
| *Relationship to Employee                        |                                                       |                                 |        |
| Dependent                                        |                                                       |                                 |        |
| *Marital Status                                  | Single                                                | As of iiii                      |        |
| *Student                                         | No 💌                                                  | As of                           |        |
| *Disabled                                        | No 💟                                                  | As of iii                       |        |
| ^Smoker                                          | Non Smoker 🗹                                          | As of III                       |        |
|                                                  |                                                       |                                 |        |
| Address                                          |                                                       |                                 |        |
| Address                                          | Address Type                                          | Same as mine                    |        |
| 1234 COLLINS AVENUE<br>MIAMI BEACH, FL 33141     | Home                                                  | Same as mine >                  |        |
| National ID                                      |                                                       |                                 |        |
| No data exists                                   |                                                       |                                 |        |
| Add National ID                                  |                                                       |                                 |        |
| Phone                                            |                                                       |                                 |        |
| No data exists                                   |                                                       |                                 |        |
| Add Phone                                        |                                                       |                                 |        |
|                                                  |                                                       |                                 |        |

Click the **Relationship to Employee** list.

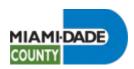

| Cancel                                           |                                                          |                               | Add Individual Dependent Inform | ation | Save |
|--------------------------------------------------|----------------------------------------------------------|-------------------------------|---------------------------------|-------|------|
| Select Save after you have edited your Dependent | information. The changes w                               | ill go into effect on Sep 23, | 2022.                           |       |      |
| Name                                             |                                                          |                               |                                 |       |      |
| Holly Hill                                       |                                                          |                               | >                               |       |      |
|                                                  |                                                          |                               |                                 |       |      |
| Personal Information                             |                                                          |                               |                                 |       |      |
| Date of Birth                                    | 01/01/2010                                               |                               |                                 |       |      |
| *Gender                                          | Female V                                                 |                               |                                 |       |      |
| *Relationship to Employee                        | Adult Child                                              |                               |                                 |       |      |
| Dependent                                        | Child<br>Domestic Partner Adult                          |                               |                                 |       |      |
| *Marital Status                                  | Domestic Partner Child<br>Employee<br>ExDomestic Partner | <b>&gt;</b>                   | As of iii                       |       |      |
| *Student                                         | ExSpouse<br>Foster Child                                 |                               | As of                           |       |      |
| *Disabled                                        | Friend<br>Grand Parent<br>Grandchild                     |                               | As of iii                       |       |      |
| ^Smoker                                          | Great Grand Parent<br>Great Grandchild                   |                               | As of iiii                      |       |      |
|                                                  | In-Law<br>Neighbor<br>Other                              |                               |                                 |       |      |
| Address                                          | Other Relative                                           |                               |                                 |       |      |
| Address                                          | Parent<br>Parent In-law                                  | rpe                           | Same as mine                    |       |      |
| 1234 COLLINS AVENUE<br>MIAMI BEACH, FL 33141     | Roommate<br>Self<br>Sibling                              |                               | Same as mine                    |       |      |
|                                                  | Spouse<br>Step Parent                                    |                               |                                 |       |      |
| National ID  No data exists                      | Stepchild<br>US Same-Sex Spouse                          |                               |                                 |       |      |
| Add National ID                                  |                                                          |                               |                                 |       |      |
|                                                  |                                                          |                               |                                 |       |      |
| Phone                                            |                                                          |                               |                                 |       |      |
| No data exists                                   |                                                          |                               |                                 |       |      |
| Add Phone                                        |                                                          |                               |                                 |       |      |
|                                                  |                                                          |                               |                                 |       |      |

Click the **Child** list item.

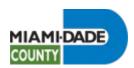

| Cancel                                              |                                                      | Add Individual Dependent Inform | nation |
|-----------------------------------------------------|------------------------------------------------------|---------------------------------|--------|
| Select Save after you have edited your Dependent in | nformation. The changes will go into effect on Sep 2 | 3, 2022.                        |        |
| Name                                                |                                                      |                                 |        |
| Holly Hill                                          |                                                      | >                               |        |
| Personal Information                                |                                                      |                                 |        |
| Date of Birth                                       | 01/01/2010                                           |                                 |        |
| *Gender                                             | Female                                               |                                 |        |
| *Relationship to Employee                           | Child                                                |                                 |        |
| Dependent 1                                         | Yes                                                  |                                 |        |
| *Marital Status                                     | Single                                               | As of its                       |        |
| *Student                                            | No 🗹                                                 | As of                           |        |
| *Disabled                                           | No 🔽                                                 | As of                           |        |
| ^Smoker                                             | Non Smoker 🗹                                         | As of III                       |        |
|                                                     |                                                      |                                 |        |
| Address                                             |                                                      |                                 |        |
| Address                                             | Address Type                                         | Same as mine                    |        |
| 1234 COLLINS AVENUE<br>MIAMI BEACH, FL 33141        | Home                                                 | Same as mine >                  |        |
| National ID                                         |                                                      |                                 |        |
| No data exists                                      |                                                      |                                 |        |
| Add National ID                                     |                                                      |                                 |        |
| Phone                                               |                                                      |                                 |        |
| No data exists                                      |                                                      |                                 |        |
| Add Phone                                           |                                                      |                                 |        |
|                                                     |                                                      |                                 |        |

Click the **Add National ID** button.

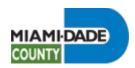

| Cancel                                                    |                                               | Add Individual Dependent II | nformation |   |
|-----------------------------------------------------------|-----------------------------------------------|-----------------------------|------------|---|
| Select Save after you have edited your Dependent informal | ion. The changes will go into effect on Sep 2 | 23, 2022.                   |            |   |
| Name<br>Holly Hill                                        |                                               |                             |            |   |
| Holly Hill                                                |                                               |                             |            |   |
| Personal Information                                      |                                               |                             |            |   |
| Date of Birth 01/01/                                      | 2010                                          |                             |            |   |
| *Gender Femal                                             |                                               |                             |            |   |
| *Relationship to Employee Child                           |                                               | Matienal ID                 | _          | 1 |
| Dependent Yes                                             | Cancel                                        | National ID                 | Done       |   |
| "Marital Status Single                                    |                                               | *Country                    | V          |   |
| *Student No V                                             |                                               | *National ID Type           | ₩          |   |
| *Disabled No 🔽                                            |                                               | *National ID                |            |   |
| *Smoker Non S                                             |                                               | Primary Yes                 |            |   |
| 110110                                                    | 11000                                         |                             |            |   |
| Address                                                   |                                               |                             |            |   |
| Address                                                   | Address Type                                  |                             |            |   |
| 1234 COLLINS AVENUE<br>MIAMI BEACH, FL 33141              | Home                                          |                             |            |   |
|                                                           |                                               |                             |            |   |
| National ID                                               |                                               |                             |            |   |
| No data exists                                            |                                               |                             |            |   |
| Add National ID                                           |                                               |                             |            |   |
| Phone                                                     |                                               |                             |            |   |
| No data exists                                            |                                               |                             |            |   |
| Add Phone                                                 |                                               |                             |            |   |
|                                                           |                                               |                             |            |   |

Click the **Country** list.

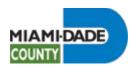

| Cancel                                                                                                    | Add Individual Dependent Information                                                                                                    | Sav |
|----------------------------------------------------------------------------------------------------|----------------------------------------------------------------------------------------------------|-----|
| Select Save after you have edited your Dependent information                                              | n. The changes will go into effect on Sep 23, 2022.                                                                                             |     |
| Personal Information  Date of Birth 01/01/20*  "Gender Female"                                            |                                                                                                    |     |
| *Relationship to Employee Dependent Yes  *Marital Status Single  *Student No W  *Smoker Non Since Address | Cancel National ID Done  "Country Canada United States "National ID Type "National ID Type "National ID Type Type Type Type Type Type Type Type |     |
| Address<br>1234 COLLINS AVENUE<br>MIAMI BEACH, FL 33141                                                   | Address Type Home                                                                                                    |     |
| National ID  No data exists  Add National ID  Phone  No data exists  Add Phone                            |                                                                                                    |     |

Click the **United States** list item.

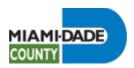

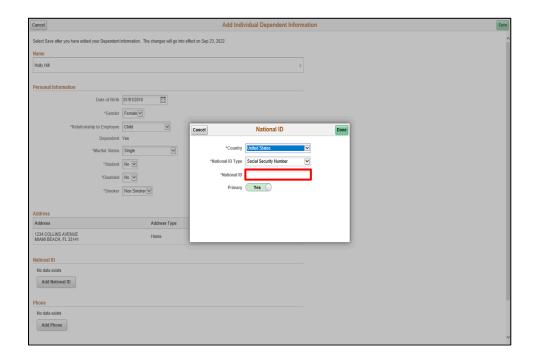

Click in the National ID field.

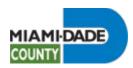

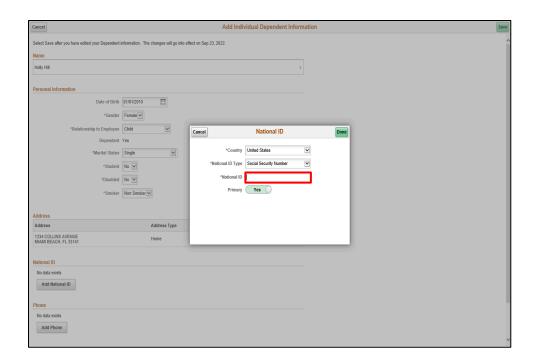

Enter the desired information into the **National ID** field. Enter "123-12-1234".

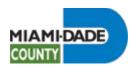

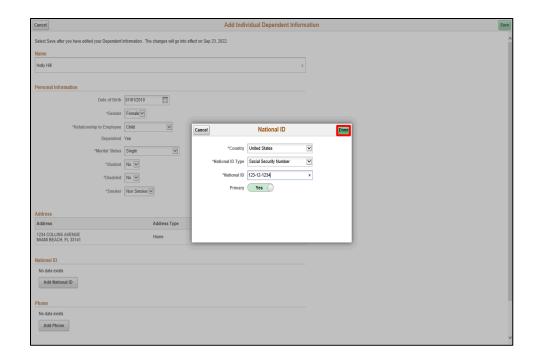

Click the **Done** button.

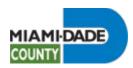

| Cancel                                      |                                 |                                       | Add Indivi           | dual Dependent Inform | ation |
|---------------------------------------------|---------------------------------|---------------------------------------|----------------------|-----------------------|-------|
| Select Save after you hav                   | ve edited your Dependent inforr | mation. The changes will go into effe | ect on Sep 23, 2022. |                       |       |
| Name                                        |                                 |                                       |                      |                       |       |
| Holly Hill                                  |                                 |                                       |                      | >                     |       |
| Personal Information                        |                                 |                                       |                      |                       |       |
| croonar information                         | D. J J. D. J. D. J.             | 01/2010                               |                      |                       |       |
|                                             |                                 |                                       |                      |                       |       |
|                                             | *Gender Fer                     | male                                  |                      |                       |       |
| *Re                                         | elationship to Employee Ch      | ild 🔻                                 |                      |                       |       |
|                                             | Dependent Yes                   |                                       |                      |                       |       |
|                                             | *Marital Status Sin             | ngle 🔻                                | As of                | <b>:</b> ::           |       |
|                                             | *Student No                     |                                       | As of                | <b>=</b>              |       |
|                                             |                                 |                                       |                      |                       |       |
|                                             | *Disabled No                    |                                       | As of                | E                     |       |
|                                             | *Smoker No                      | in Smoker 🔽                           | As of                | iii                   |       |
|                                             |                                 |                                       |                      |                       |       |
| Address                                     |                                 |                                       |                      |                       |       |
| Address                                     |                                 | Address Type                          | Same as mine         |                       |       |
| 1234 COLLINS AVENUE<br>MIAMI BEACH, FL 3314 | E<br>H                          | Home                                  | Same as mine         | >                     |       |
|                                             |                                 |                                       |                      |                       |       |
| National ID                                 |                                 |                                       |                      |                       |       |
| +                                           |                                 |                                       |                      |                       |       |
| Country                                     | National ID Type                |                                       | National ID          | Primary               |       |
| United States                               | Social Security Num             | nber                                  | 123-12-1234          | <b>✓</b> →            |       |
|                                             |                                 |                                       |                      |                       |       |
| Phone                                       |                                 |                                       |                      |                       |       |
| No data exists                              |                                 |                                       |                      |                       |       |
| Add Phone                                   |                                 |                                       |                      |                       |       |

Click the **Save** button.

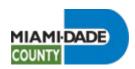

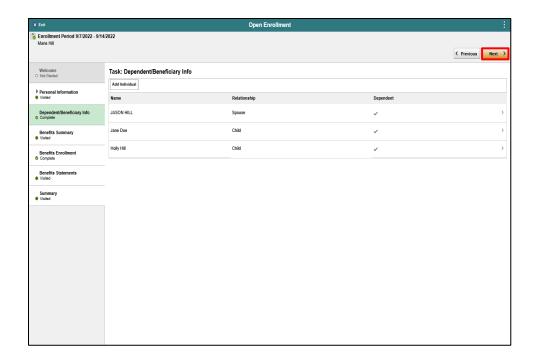

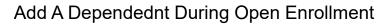

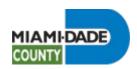

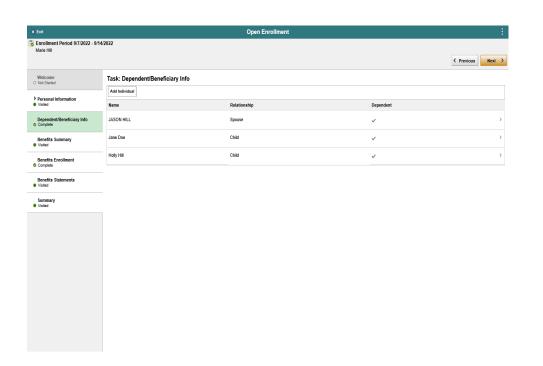

**End of Procedure.**